# Modello di bilancio idrico SimBaT

Stefano CASADEI

Università degli Studi di Perugia Dipartimento di Ingegneria Civile e Ambientale

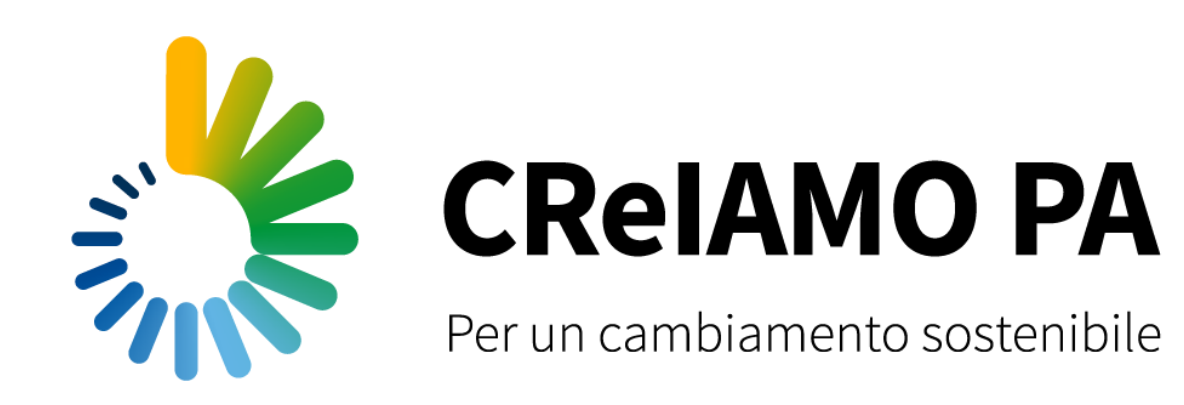

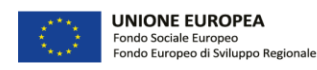

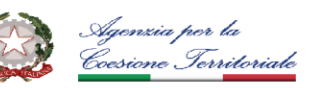

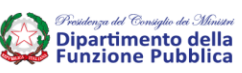

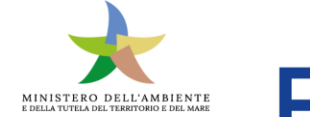

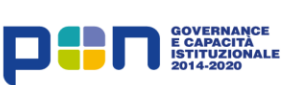

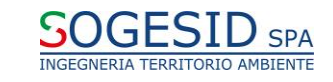

### SimBaT – *Sim*ulazione *Ba*cino *T*evere

Ideato e realizzato dal DICA, di concerto con l'allora Autorità di Bacino del Fiume Tevere, per lo "Sviluppo di scenari di ripartizione della risorsa utilizzabile dello schema idrico gestito dall'Ente Irriguo Umbro-Toscano" ora Ente Acque Umbro-Toscane.

Modello di simulazione nella gestione della acque superficiali, con possibile interconnessione con le acque profonde, per lo sviluppo di scenari di bilancio idrico soprattutto in presenza di invasi di mediagrande dimensione.

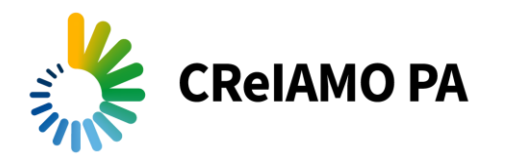

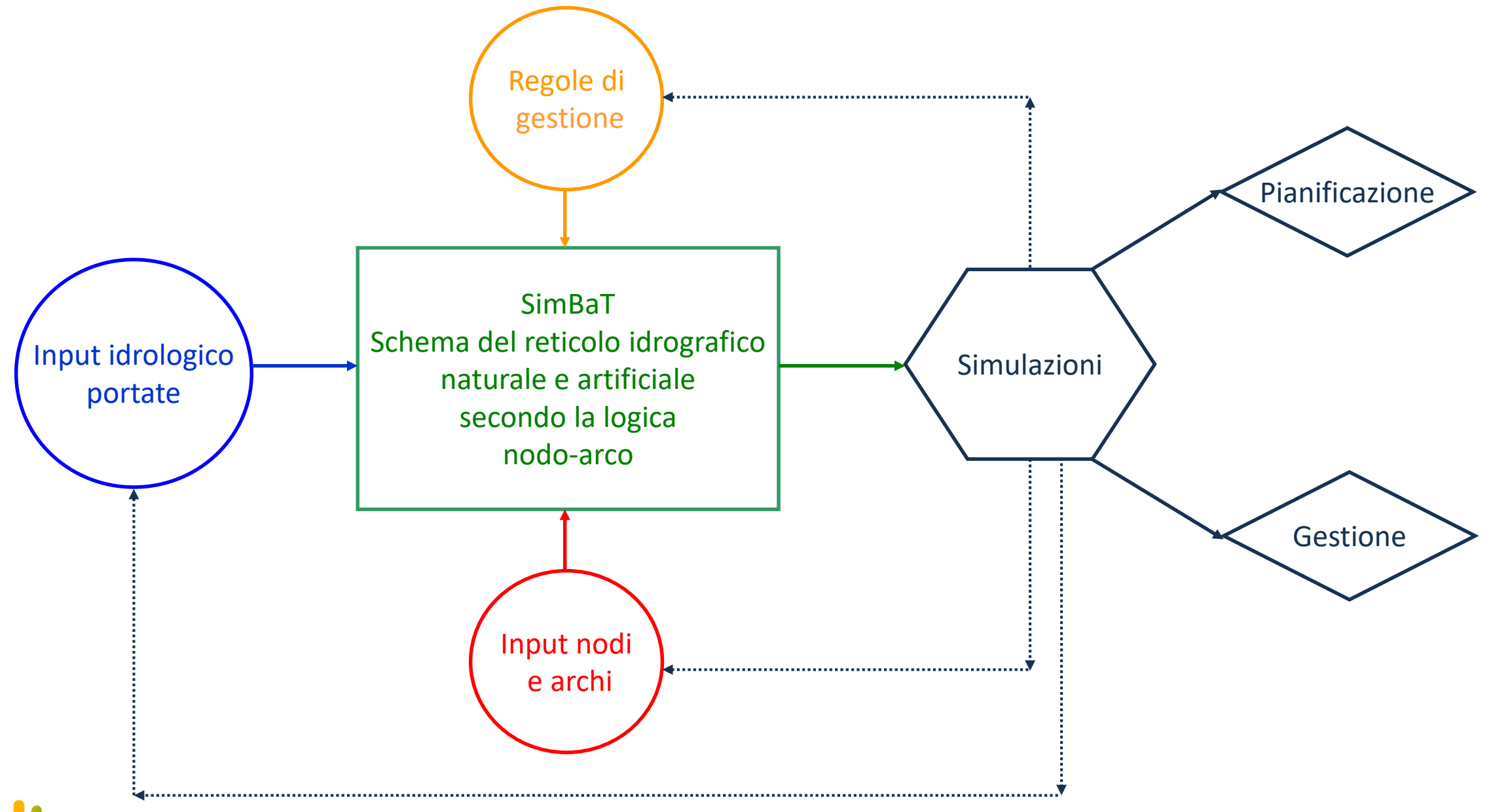

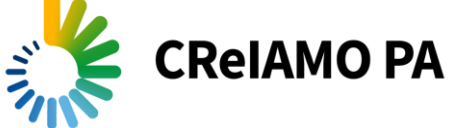

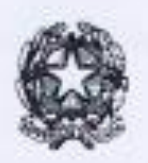

### AUTORITA' DI BACINO DEL FIUME TEVERE

Ufficio Studi e Documentazione per le Aree a Rischio Idraulico e la Qualità delle Acque

Definizione dei contenuti dell'accordo di programma tra la Regione Toscana e la Regione dell'Umbria (Protocollo d'intesa Gennaio 2000) in ordine alla ripartizione della risorsa idrica dello schema idrico dell'Ente Irriguo Umbro-Toscano (DPCM 4 marzo 1996)

c

Redazione del Piano di bacino - IV stralcio funzionale per l'Alto Tevere (Prima Elaborazione del progetto di Piano di Bacino adottata con delibera di Comitato Istituzionale n. 80 del 29 scitembre 1999)

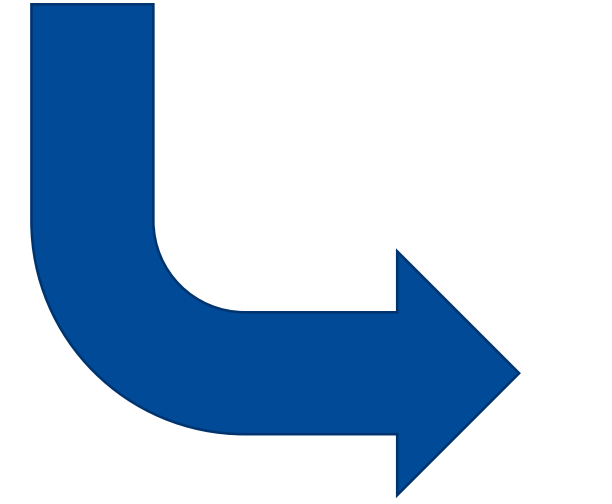

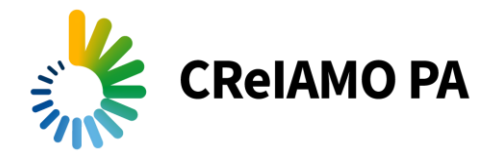

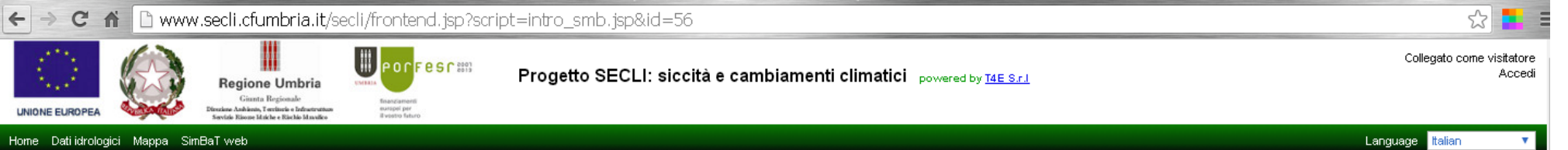

#### Il modello di simulazione SimBaT web

#### Descrizione generale

La gestione della risorsa idrica, in un reticolo idrografico naturale ed artificiale comunque complesso, può essere studiata tramite l'utilizzo di un grafo che simula semplificandola la struttura del reticolo, a cui vengono abbinati degli algoritmi matematici che simulano la gestione dell'acqua attraverso i nodi e le aste del grafo. Utilizzando questo metodo si possono descrivere in maniera più o meno sintetica, ma nello stesso tempo estremamente efficace per il procedimento matematico di simulazione, le configurazioni tipiche della maggioranza dei sistemi fluviali.

Il modello SimBaTweb è stato sviluppato per operare in un ambito territoriale di bacino, in presenza di un uso plurimo della risorsa idrica, con l'obiettivo di rappresentare uno strumento di supporto alle decisioni che spesso sono soggette anche a vincoli di tipo territoriale e amministrativo. Le principali caratteristiche del modello possono essere riassunte nei seguenti punti:

- · adozione di un algoritmo di schematizzazione del reticolo idrografico estremamente amichevole e flessibile, che in sede di costruzione delle schema memorizza automaticamente la topologia dello stesso, individuando quindi le relazioni intercorrenti tra i vari nodi del reticolo (monte, valle, ecc);
- · adozione di un algoritmo di *bilancio idrico* tra disponibilità di risorsa idrica nell'invaso e richieste dei nodi utenza, bilancio calcolato su di una finestra temporale che può variare in funzione della stagione (fino al termine del periodo irriguo o minimo 4 settimane);
- . possibilità di tenere conto nell'equazione di bilancio del recupero di risorsa derivante da nodi di monte con usi non totalmente dissipativi e di eventuali contributi naturali derivanti da affluenti che si immettono tra il serbatoio ed il nodo utenza:
- · adozione di un algoritmo di *gestione* della risorsa idrica in condizioni deficitarie che può utilizzare diverse opzioni di distribuzione dell'acqua alle varie utenze (prioritario, prioritario bilanciato, proporzionale, per il momento implicazioni di carattere economico;
- · lettura dei dati di output nei nodi serbatoio, utenza e di controllo delle portate in alveo estremamente flessibile sia in termini grafici, sia in termini numerici, con una particolare attenzione al possibile utilizzo de gestionali sul breve periodo con valutazioni di tipo probabilistico.

#### L'algoritmo di bilancio

Nel quadro complessivo degli algoritmi matematici utilizzati nel modello proposto, quello che gestisce la distribuzione dell'acqua dal nodo di accumulo in serbatoi naturali o artificiali è certamente il più significativo. basa su una equazione di bilancio tra il volume disponibile nel serbatoio ed i fabbisogni richiesti dai vari nodi utenza, che si stabilisce debbano essere approvvigionati dall'invaso. Tale ultima scelta, che può essere var estremamente semplice agendo sulla topologia dello schema di reticolo, permette di utilizzare il modello sia in fase di gestione di opere esistenti, sia in fase di programmazione delle opere di adduzione da realizzare, in ampiezza della rete o priorità delle opere da esequire.

L'equazione di bilancio è imperniata sul calcolo del Total Required Volume (TRV) e del Total Available Volume (TAV) nel serbatoio (S). Il TRV alla settimana i deriva dai fabbisogni di tutte le n utenze j presenti all'interno del predeterminato bacino di gestione, il calcolo viene eseguito per la finestra temporale di controllo  $t = i + j + k$ , con  $k \ge 4$ , in modo da gestire la risorsa disponibile in  $TRV(i)$ modo graduale in tutte le settimane della finestra temporale assunta.

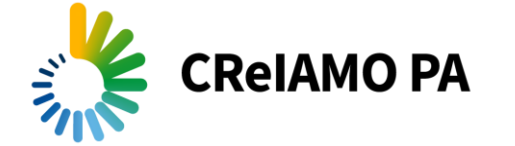

Il termine FA\*<sub>i</sub>(0 rappresenta il fabbisogno dell'utenza j nel periodo t-esimo, con i ≤ t ≤ k, incrementato delle eventuali perdite di trasporto lungo gli archi di collegamento dal serbatoio all'utenza. A tale scopo è ne

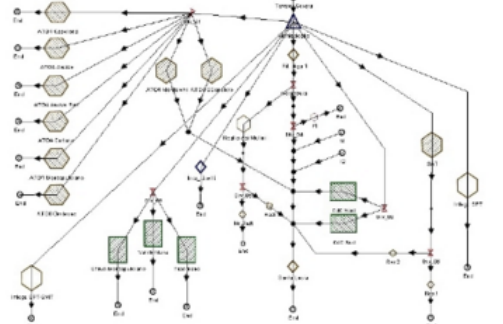

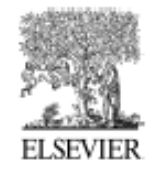

Available online at www.sciencedirect.com

**SciVerse ScienceDirect** 

Procedia Engineering 00 (2013) 000-000

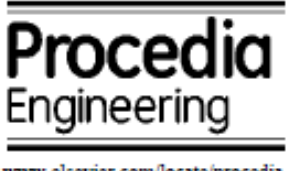

www.elsevier.com/locate/procedia

12th International Conference on Computing and Control for the Water Industry, CCWI2013

### Climate change and decision support systems for water resource management

A. Pierleoni<sup>a</sup>, S. Camici<sup>b</sup>, L. Brocca<sup>c</sup>, T. Moramarco<sup>d</sup>, S. Casadei<sup>e,\*</sup>

"T4E S.r.l., Via G. Tilli 58, Perugia 06127, Italy bed Research Institute for Geo-Hydrological Protection Via della Madonna Alta 126, Perugia 06128, Italy "Department of Civil and Environmental Engineering University of Perugia, Borgo XX Giugno 74, Perugia 06121, Italy

#### **Abstract**

The management of water resources always requires more and diverse approaches in which multiple skills and capacities are nested together, especially when critical situations are taken into account, such as climate change scenarios. The SimBaT software is a Decision Support Systems for water resource allocation and management. In this study, SimBaT is applied to the Montedoglio reservoir in the Tiber River Basin (Central Italy). The case study highlights how this methodology can be applied for a proactive management of critical scenarios in periods of drought due to climate change hypothesis.

© 2013 The Authors. Published by Elsevier Ltd. Selection and peer-review under responsibility of the CCWI2013 Committee.

Keywords: Climate change; decision support systems; environment; dams; water resource management

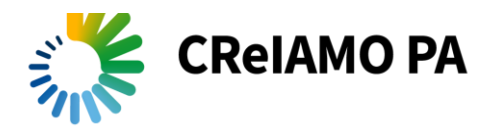

**Vulnerability to Drought of a Complex Water Supply System. The Upper Tiber Basin Case Study (Central Italy)** 

E. Preziosi · A. Del Bon · E. Romano · A. B. Petrangeli · S. Casadei

Received: 16 May 2012 / Accepted: 14 August 2013 / Published online: 5 September 2013 C Springer Science+Business Media Dordrecht 2013

Abstract The importance of simulation models to assess the impacts of droughts and the effects of mitigation options on water supply systems is well known. However a common procedure about the exploitation of model results is not established yet. Vulnerability is used to characterize the performance of the system, and it can be a helpful indicator in the evaluation of the most likely failures. In this paper a water allocation model is applied to the water supply system of the upper Tiber Basin (Central Italy) in which both surface waters (rivers, reservoirs) and ground waters (wells, springs) are exploited to feed mainly irrigation and civil users. Drought vulnerability indices are calculated to analyze the performance of the supply system under different climate and management conditions. Water shortage scenarios are simulated as a progressive reduction of mean precipitation, an increase in its standard deviation or a combination of both. The model shows that the safety of the water supply system mainly relies on the reservoirs and that the foreseen increased exploitation of the springs to replace contaminated wells, could be seriously limited by discharge decrease during fall. The vulnerability reduction obtained by a hypothetical augmentation of the storage capacity through additional small reservoirs was positively tested by the model. In conclusion vulnerability indices and synoptic risk maps demonstrated to be useful tools to analyze the model outputs. They provide easy-to-read scenarios to be used in a decision making framework considering negotiating among the main users.

Keywords Decision support system · Water allocation model · Integrated water resources management · Climate change · Water shortage · Drought management

Water Resour Manage (2013) 27:4655-4678 DOI 10.1007/s11269-013-0434-9

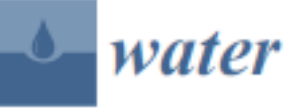

MDP

#### Article

### Integrated Water Resources Management in a Lake System: A Case Study in Central Italy

#### Stefano Casadei<sup>1,\*</sup>, Arnaldo Pierleoni<sup>2</sup> and Michele Bellezza<sup>3</sup>

- 1 Department of Civil and Environmental Engineering, University of Perugia, Borgo XX Giugno 74, 06121 Perugia, Italy
- 2 Civil Engineering Section, Niccolò Cusano University, Via Don Carlo Gnocchi 3, 00166 Roma, Italy; arnaldo.pierleoni@unicusano.it
- T4E University of Perugia Spin-Off, Via Birago 18, 06124 Perugia, Italy; m.bellezza@t4e.it з
- Correspondence: stefano.casadei@unipg.it; Tel.: +39-75-585-6043 \*

Academic Editor: Athanasios Loukas

Received: 5 October 2016; Accepted: 29 November 2016; Published: 5 December 2016

Abstract: Lake Trasimeno is a closed lake in Central Italy and in historically its water level has been affected by wide fluctuations mostly depending on the climate. The lake has suffered many water crises due to water scarcity and in recent decades, droughts have also severely affected the economic and environmental situation. The aim of this study was to analyze the possibility of limiting these severe level fluctuations by evaluating of feasible water resource management policies that could also reduce the environmental stress of this area. Therefore, a specific decision support system (DSS) has been developed in order to simulate different scenarios for the entire water system of the Trasimeno area. In particular, the hydrological model implemented in the DSS allowed for the simulation and validation of different management policy hypotheses for the water resource in order to mitigate environmental and water crises for the Lake Trasimeno. Results indicated that it is possible to transfer a certain amount of water from nearby reservoirs without affecting the availability of the resource for specific users. In this way, Lake Trasimeno can benefit both from an increase in water levels in the lake, so a possible better situation in quantitatively and qualitatively.

Keywords: decision support system; water resources management; lake level restoration; Lake Trasimeno

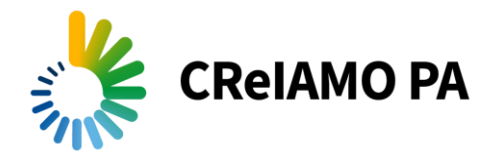

# Modello di simulazione

- Modello matematico basato sul criterio "nodi ed archi" finalizzato al miglioramento delle erogazioni alle varie utenze e alla riduzione degli sprechi
- Nodi: componenti principali del sistema in cui l'acqua è gestita
- Archi: rappresentano le naturali o artificiali connessioni del sistema
- Passo temporale di simulazione settimanale o mensile

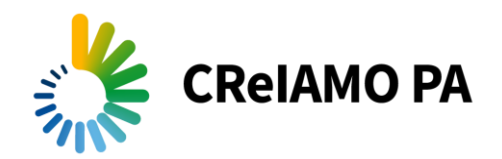

# Simbolismi di schema

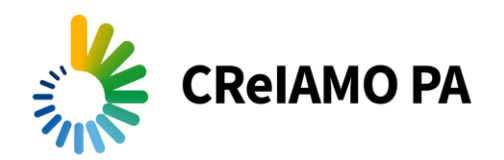

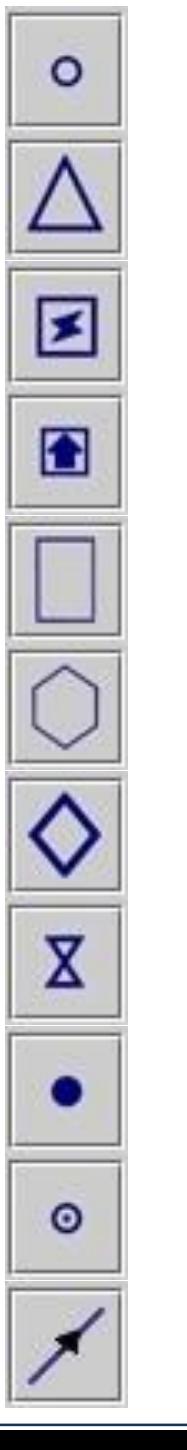

Nodo di input del flusso (nodo di partenza)

Nodo serbatoio

Nodo impianto idroelettrico

Nodo stazione sollevamento

Nodo irriguo

Nodo municipale o industriale

Nodo di controllo del flusso

Nodo derivazione

Nodo confluenza

Nodo end

Arco di collegamento

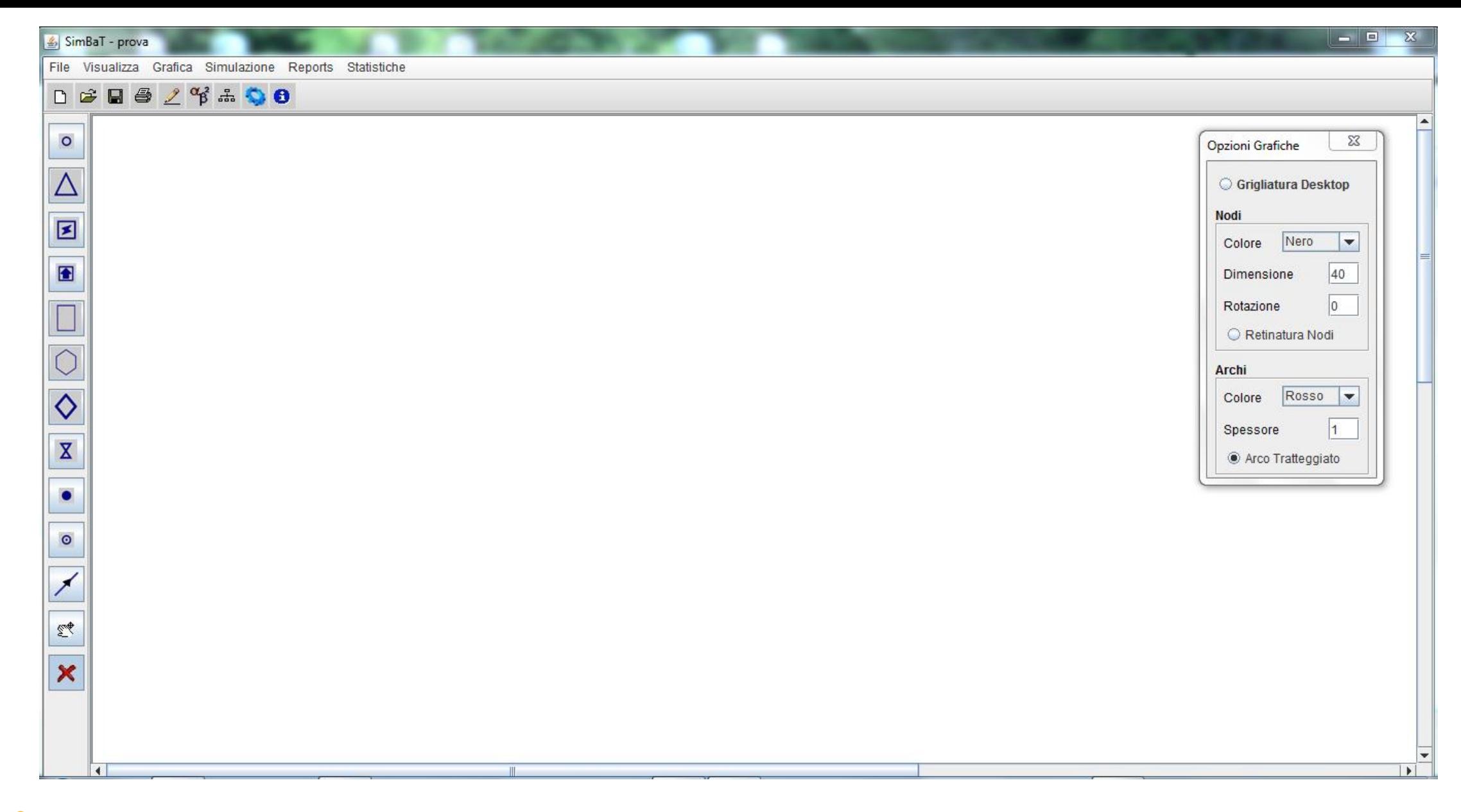

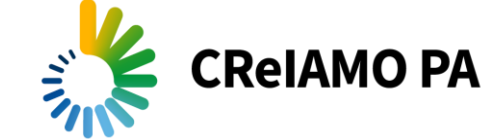

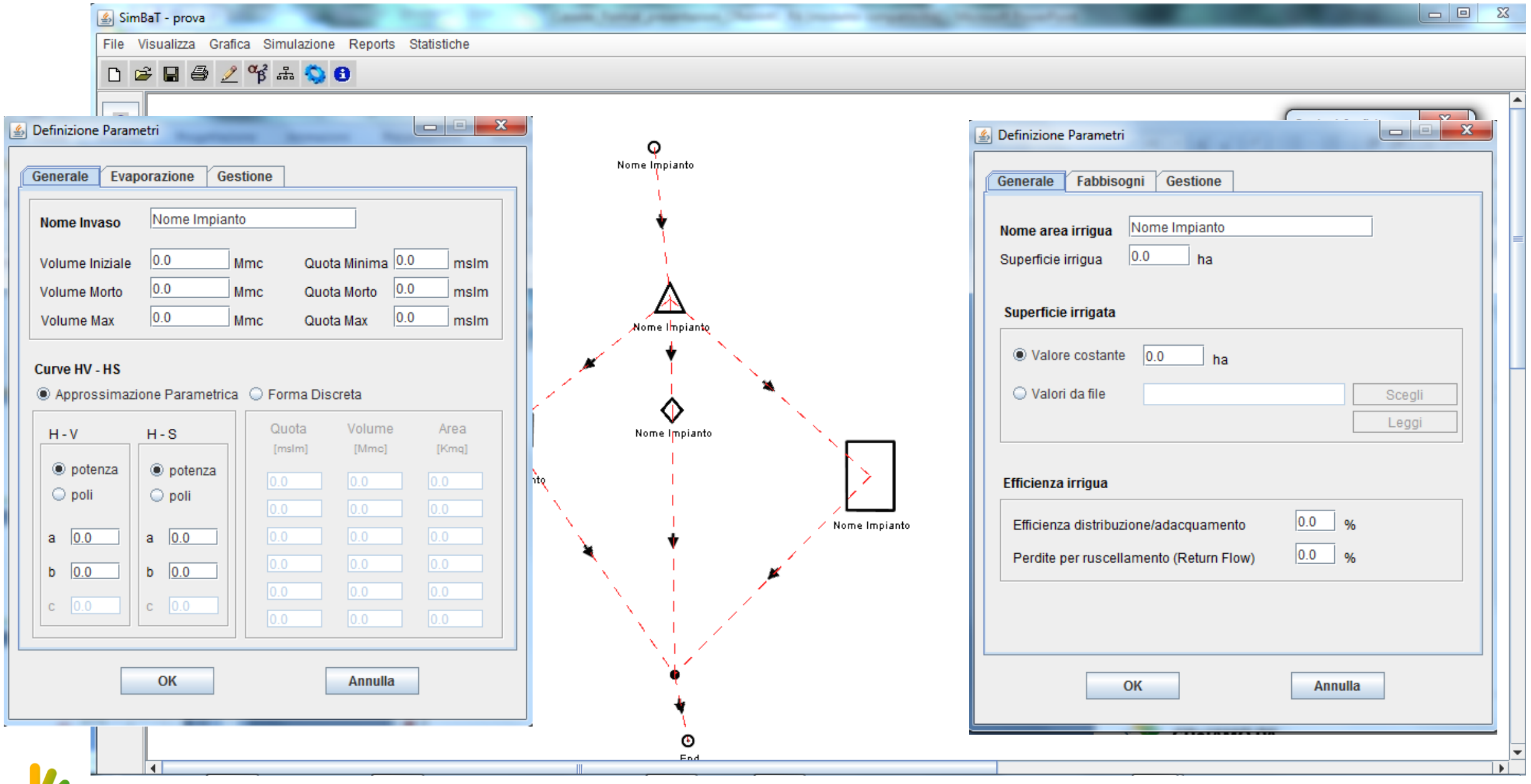

**CReIAMO PA** 

# Schema topologico invasi

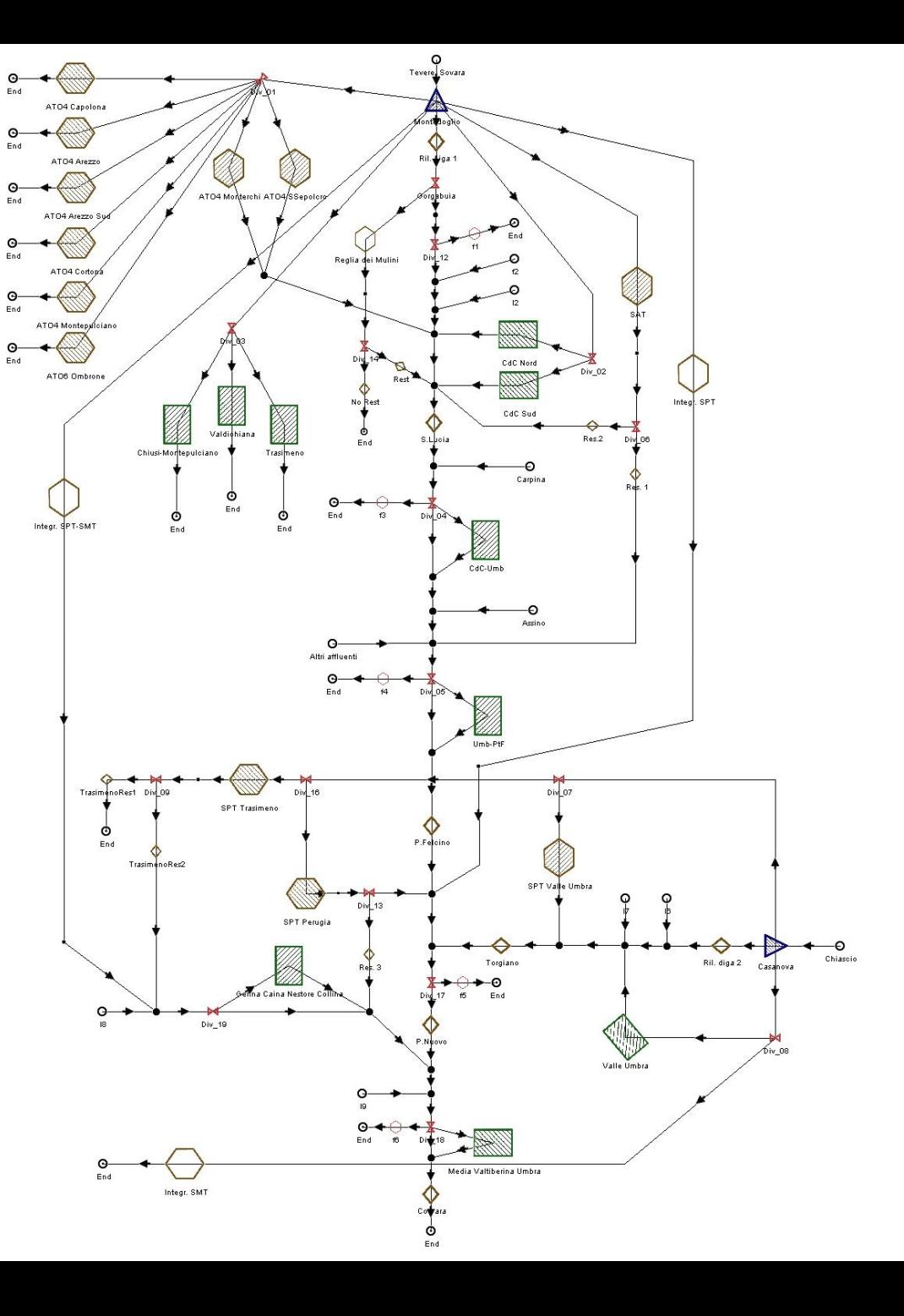

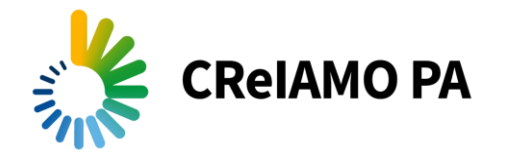

# Schema topologico SECLI

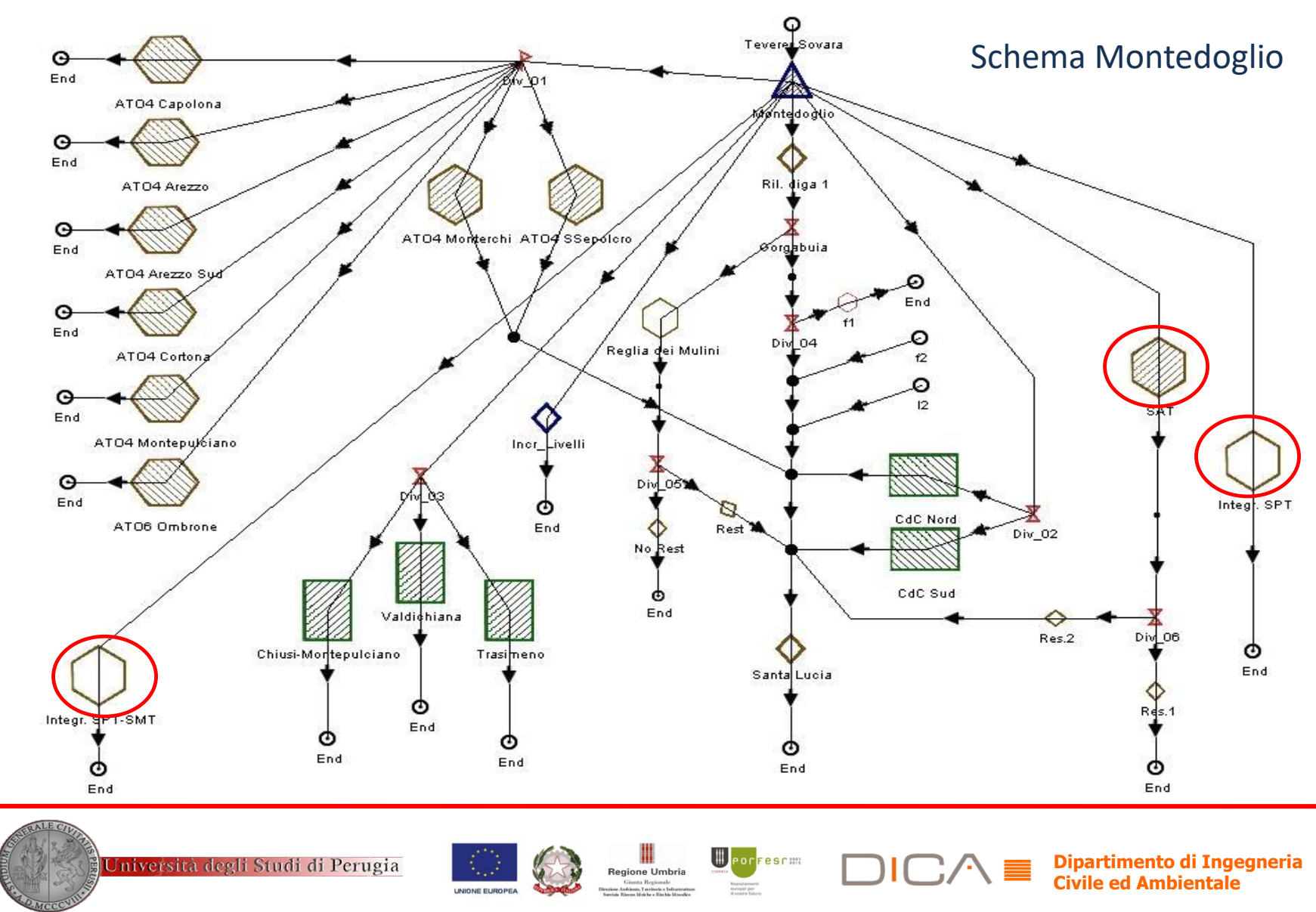

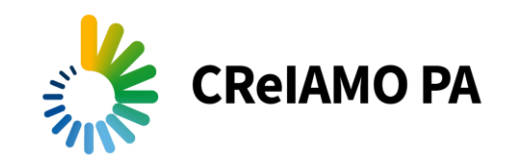

# Schema topologico SECLI - Casanuova Chiascio

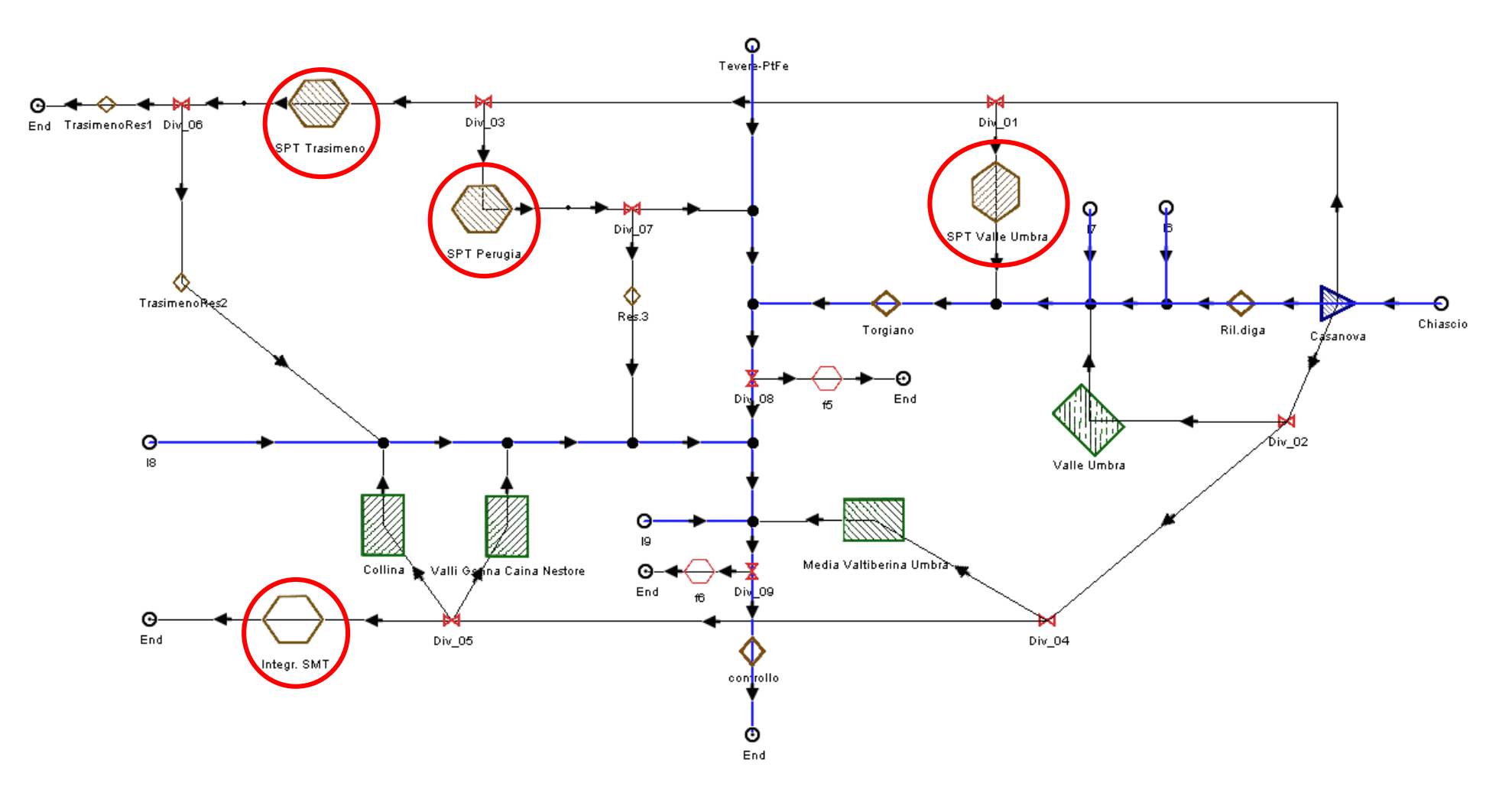

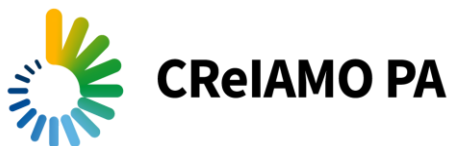

# Equazione di bilancio - fabbisogni

• Volume totale richiesto dalle utenze

$$
TRV(i) = \sum_{t=i}^{i+k} \sum_{j=1}^{n} FA_j^*(t)
$$

• Fabbisogno utenza (netto)

$$
FA_j^*(t) = \left\{ FA_j(t) - \sum_{m} \left[ \left( \prod_{am=1}^{zm} (1 - \gamma_{am}) \right) \cdot RES_m(t) \right] - \sum_{s} \left[ \left( \prod_{as=1}^{zs} (1 - \gamma_{as}) \right) \cdot MM_s(t) \right] \right\} \cdot \prod_{aj=1}^{zj} \left( \frac{1}{1 - \gamma_{aj}} \right)
$$

• Volume potenziale restituito dai nodi utenza

$$
RES_m(t) = \begin{cases} FA_m(t) \cdot (1 - \gamma_{mun}) \cdot (1 - \varepsilon_{mun}) \\ FA_m(t) \cdot (1 - \eta_{irr}) \cdot \varepsilon_{irr} \\ FA_m(t) \end{cases}
$$

*Municipal node*

 *Irrigation node*

 *Hydroelettric and environmental nodes*

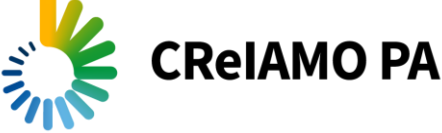

### Equazione di bilancio – disponibilità serbatoi

$$
TAV_S(i) = S_S(i) + \sum_{t=i}^{i+k} Q_S(t) - \sum_{t=i}^{i+k} EV_S(t) - \sum_{t=i}^{i+k} \sum_{j=1}^{m} DMV_j(t)
$$

## Equazione di bilancio

$$
\alpha_{rid}(i) = \frac{TAV_s(i)}{TN(i)} \quad \overbrace{\qquad \qquad } \qquad \overbrace{\qquad \qquad }
$$

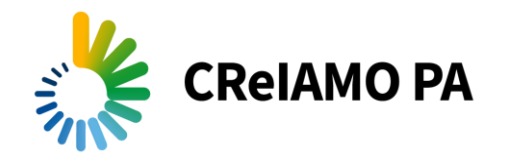

# Gestione delle criticità  $\alpha_{\rm{rid}}(i)$ < 1

• Volume disponible 
$$
AV(i) = \alpha_{rid}(i) \cdot \sum_{j=1}^{n} FA_j^*(i)
$$

- Gestione proporzionale in funzione di  $\alpha_{\rm{rid}}(i)$
- Gestione percentuale, il volume disponibile è distribuito sulla base di percentuali definite a priori
- Gestione prioritaria bilanciata, si ripartisce il deficit tra le varie utenze sulla base della capacità di gestire la criticità

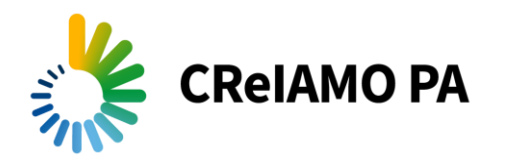

### Gestione prioritaria bilanciata

*AV(i) < FA<sup>3</sup> (i) < FA<sup>2</sup> (i) AV(i) < FA<sup>2</sup> (i) < FA<sup>1</sup> (i) AV(i) < FA<sup>0</sup> (i) AV(i) < FA<sup>1</sup> (i) < FA<sup>0</sup> (i) AV(i) >FA<sup>5</sup> (i)* Step *AV(i) < FA<sup>4</sup> (i) < FA<sup>3</sup> (i)*

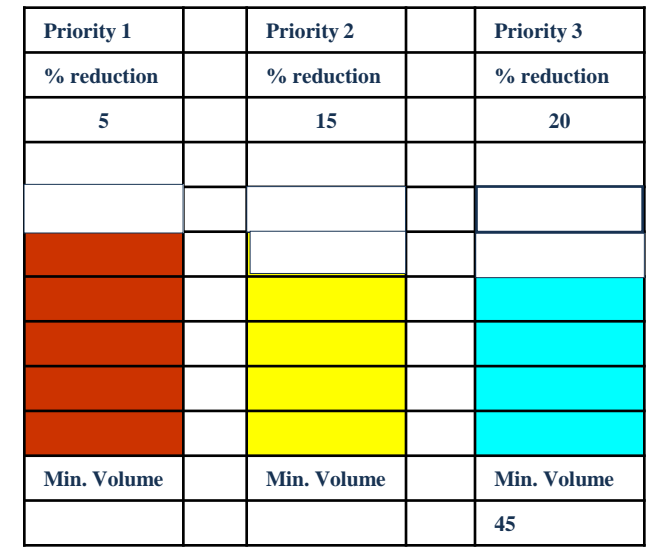

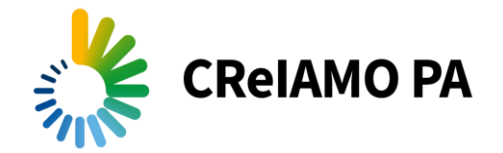

# Risultati delle simulazioni

- Analisi dei deficit nei nodi utenza
- Analisi degli effetti di differenti ipotesi di rilascio in alveo sui deficit
- Analisi delle portate nei nodi di controllo
- Analisi delle variazioni dei volumi invasati
- Gestione pro-attiva delle emergenze

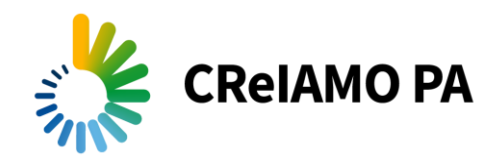

#### SimBaT web - Montedoglio\_noCC\_serie18

File Visualizza Grafica Simulazione Reports Statistiche

### D B B B 2 3 4 0 0

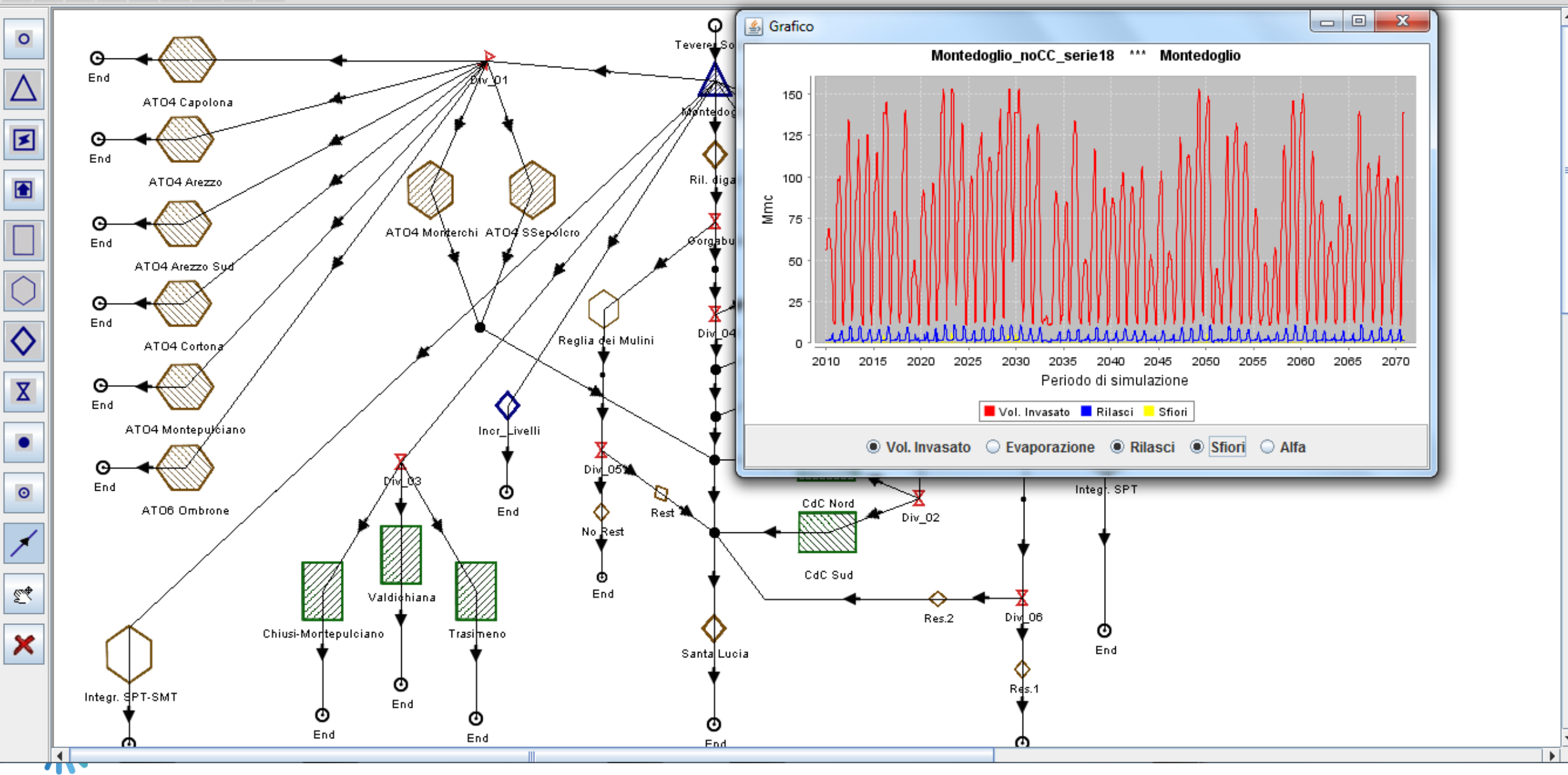

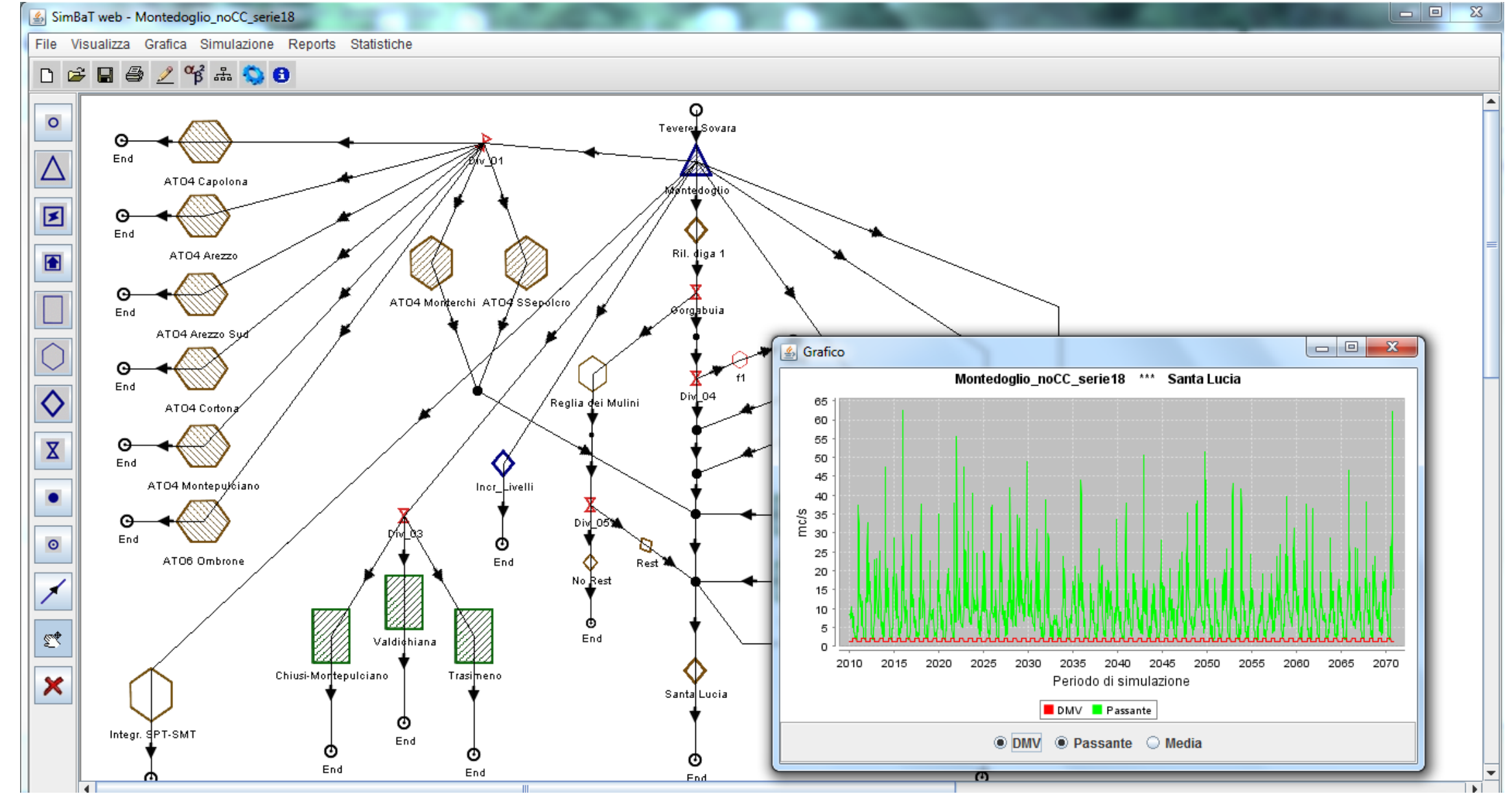

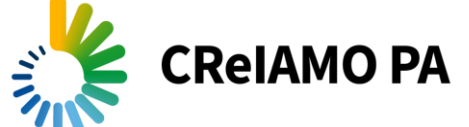

# Deficit nodi utenza

 $0,18$  $0,17$  $0,16$  $0,15$  $0,14$  $0,13$  $0,12$  $0,11$  $\sum_{\infty}^{10,10}$ 0,08 0,07 0,06 0,05 0,04 0,03 0,02  $0,01$ 0,00 1962 1964 1972 1946 1948 1950 1952 1954 1956 1958 1960 1966 1968 1970 1974 1976 1978 Periodo di simulazione

Deficit

ATO1 A.V.Tevere

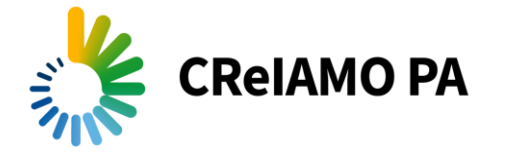

# Deficit nodi utenza con rilascio minore

ATO1 A.V. Tevere

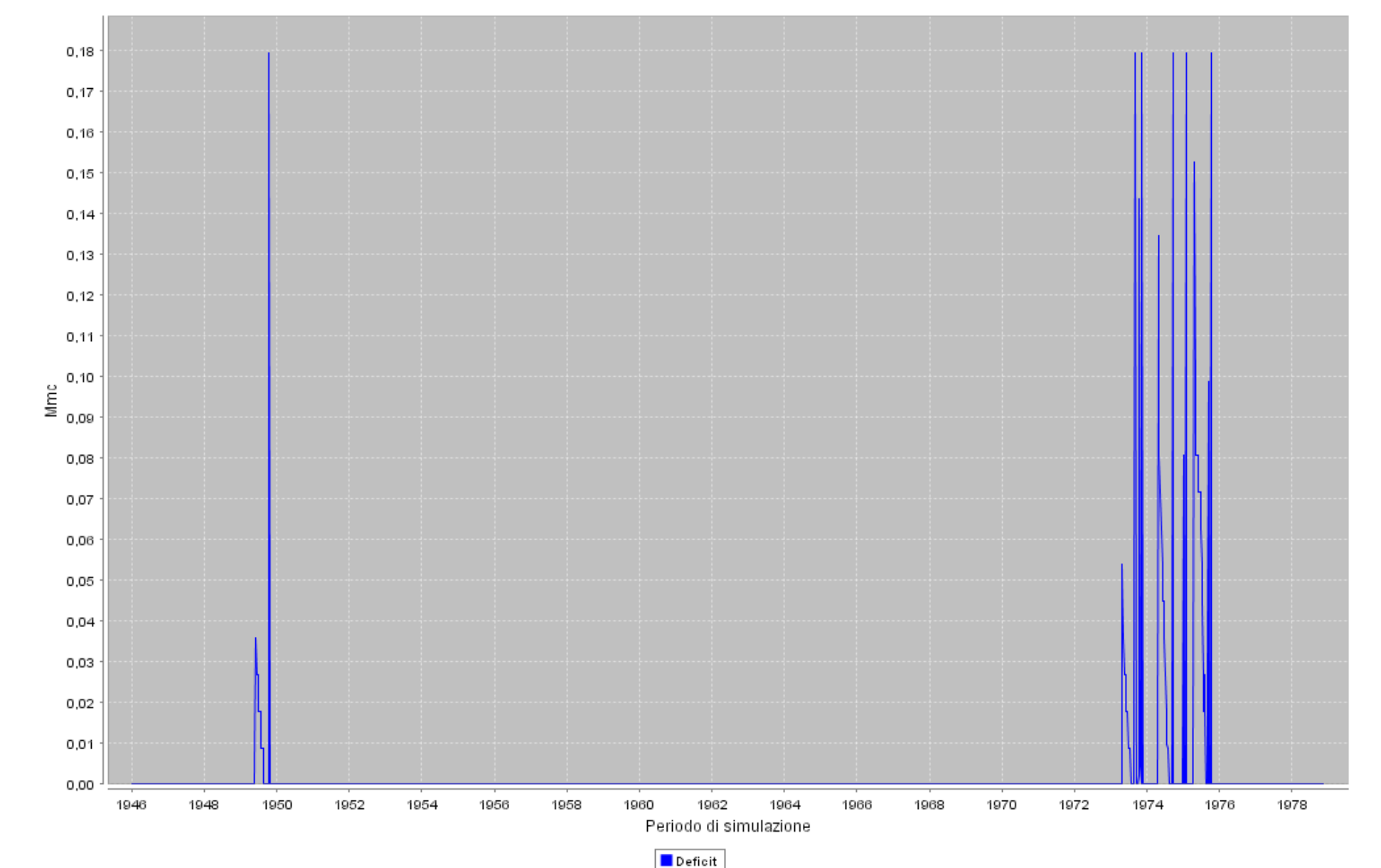

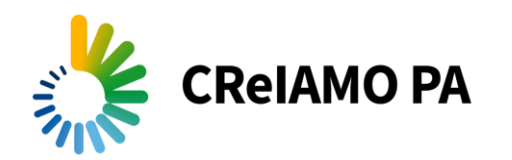

# Analisi delle portate nei nodi di controllo

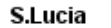

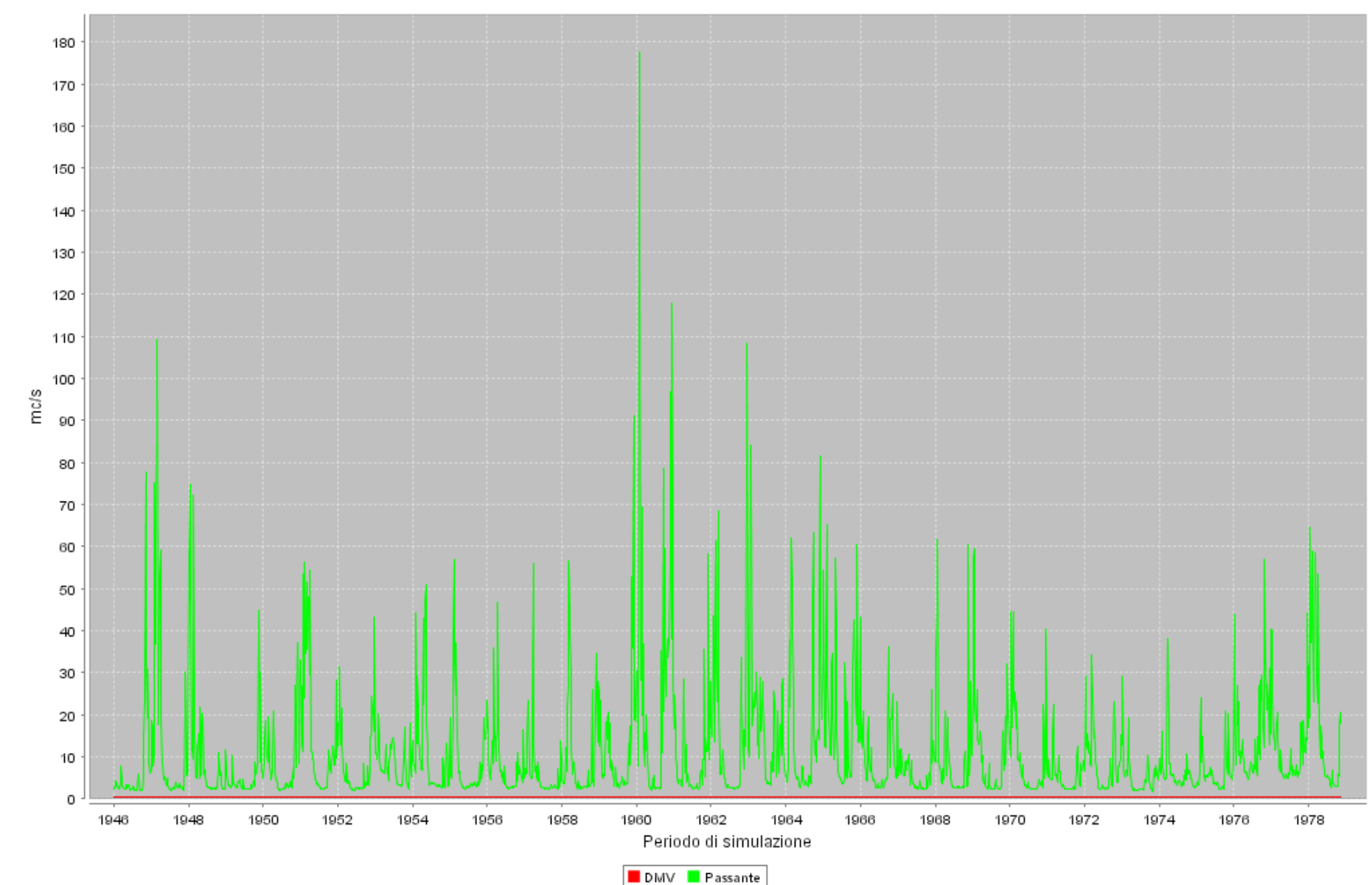

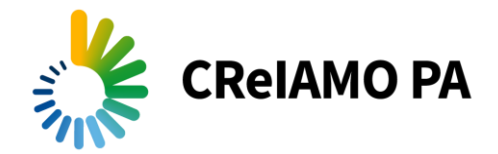

# Analisi delle variazioni dei volumi invasati

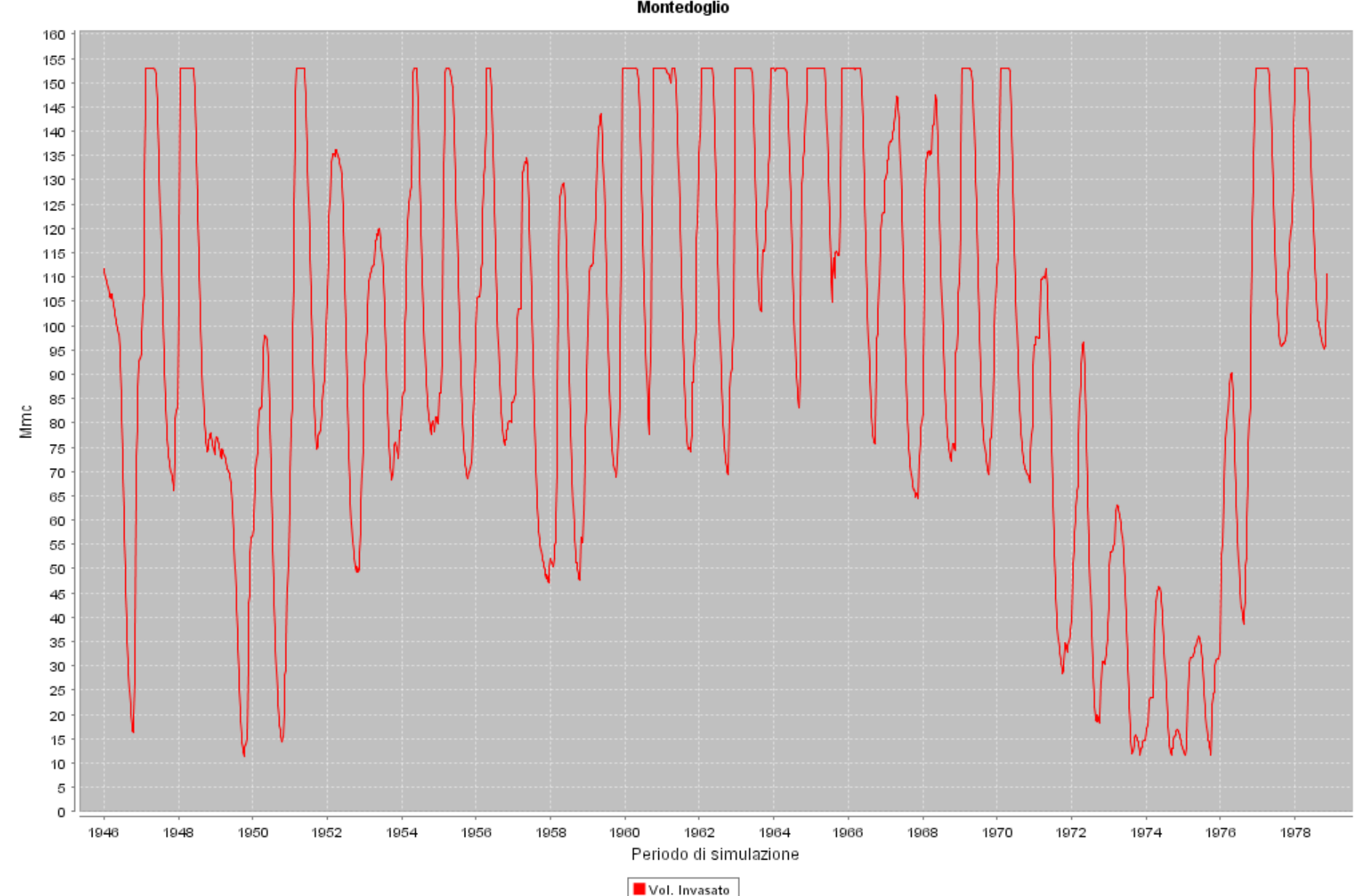

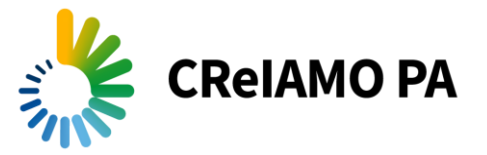

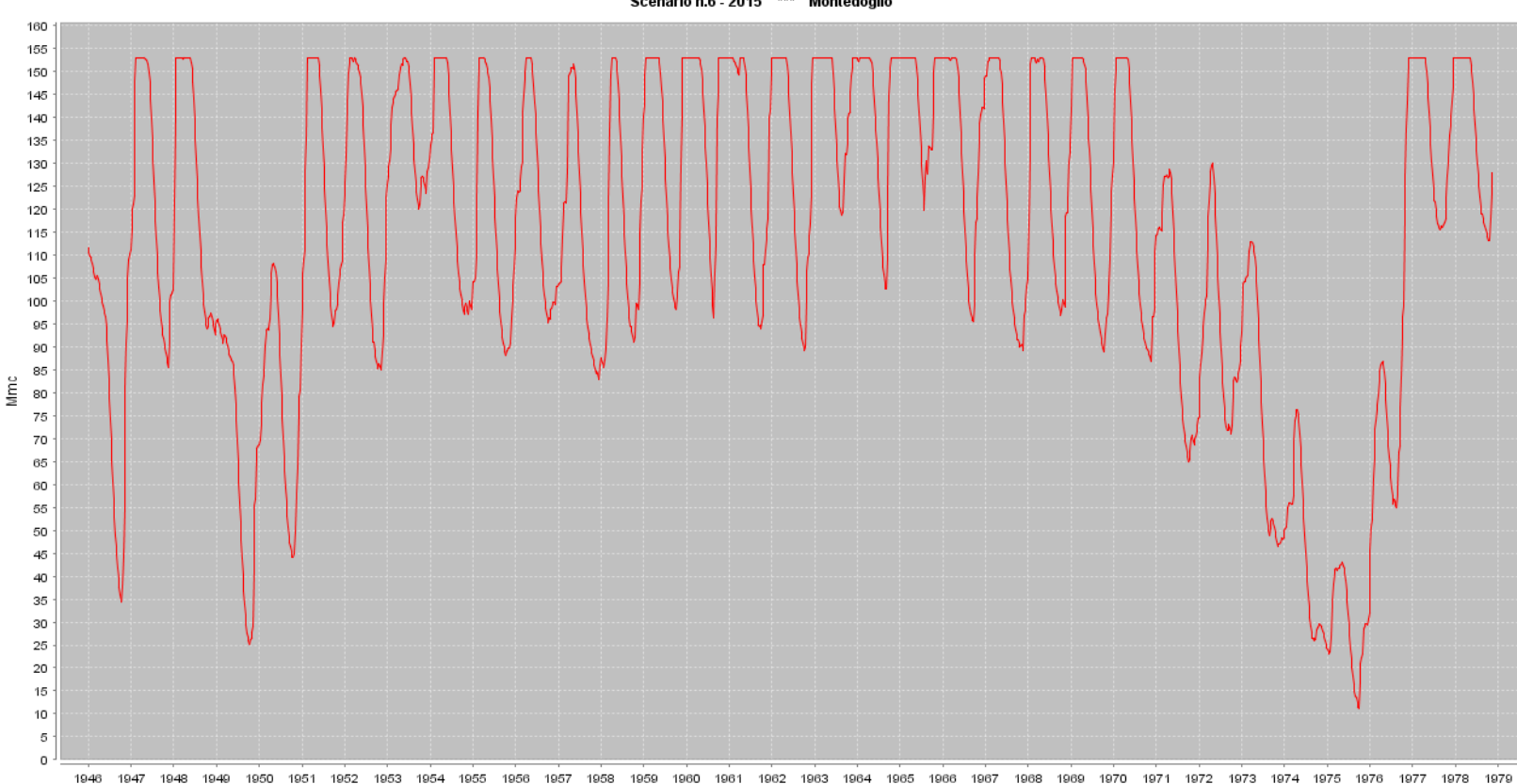

Scenario n.6 - 2015 \*\*\* Montedoglio

Periodo di simulazione

SCENARIO 2.0 2015

Scenario base orizzonte temporale 2015

Scenario base con riserva per la laminazione delle piene (20 Mmc)

SCENARIO 2.4

2015

**CReIAMO PA** 

18 Giugno 2008

18 Giugno 2008

Periodo di riferimento: 22° settimana

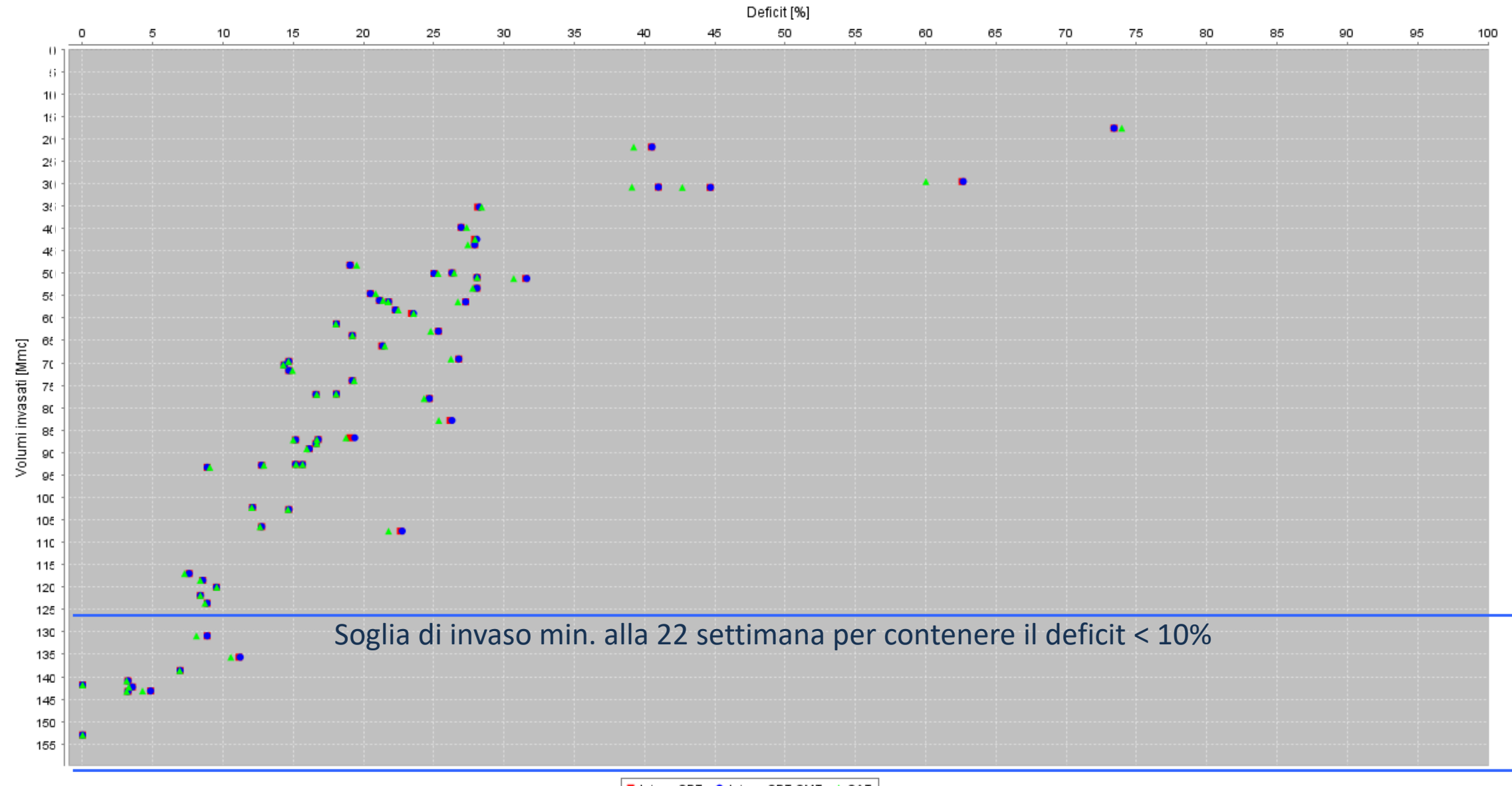

Soglia di invaso min. alla 22 settimana per contenere il deficit < 10%

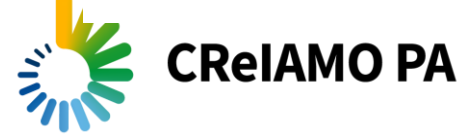

### Gestione pro-attiva delle emergenze

Periodo di riferimento: 10° settimana

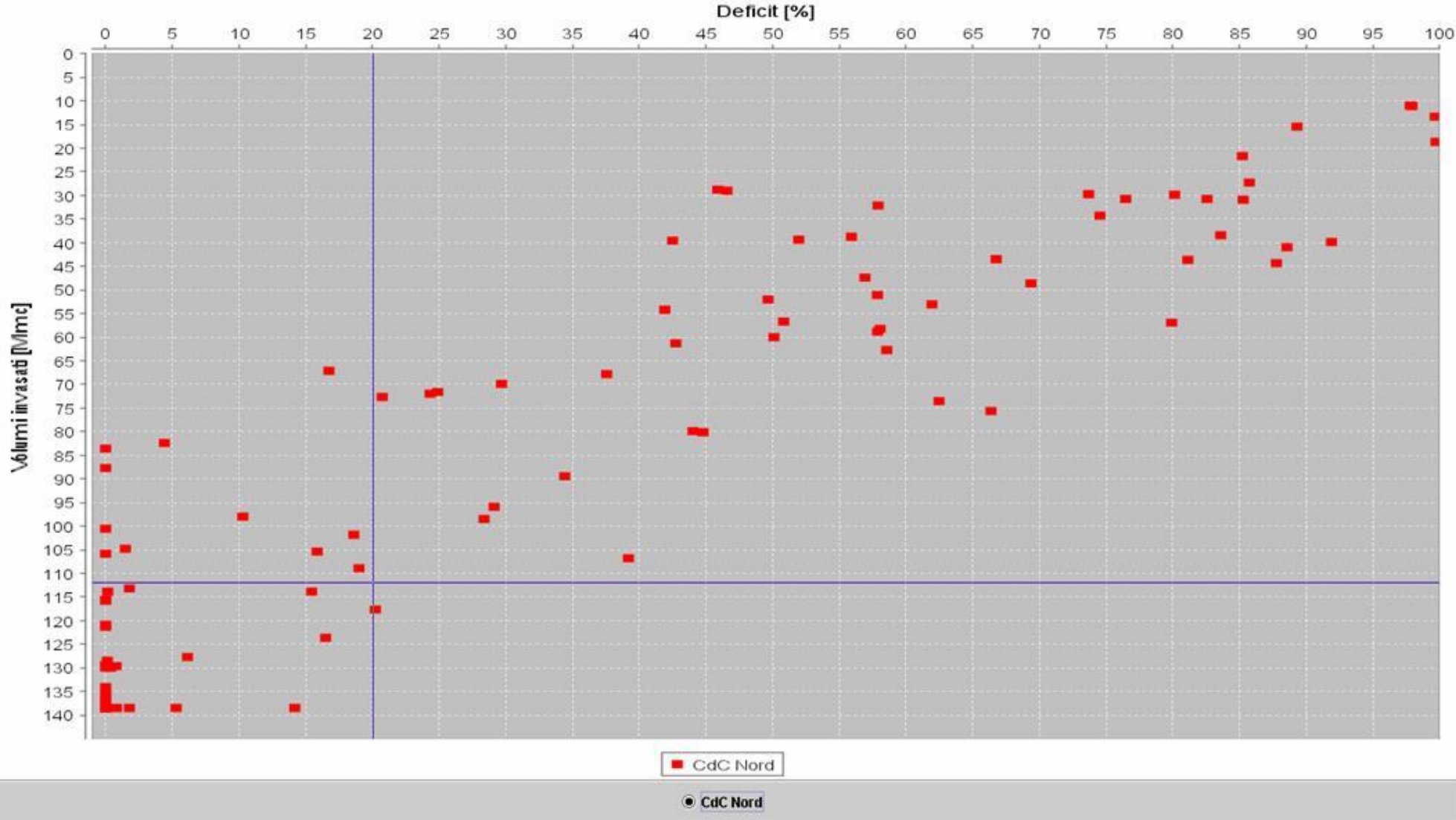

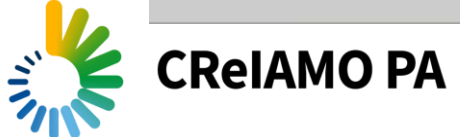

#### Periodo di riferimento: 20° settimana

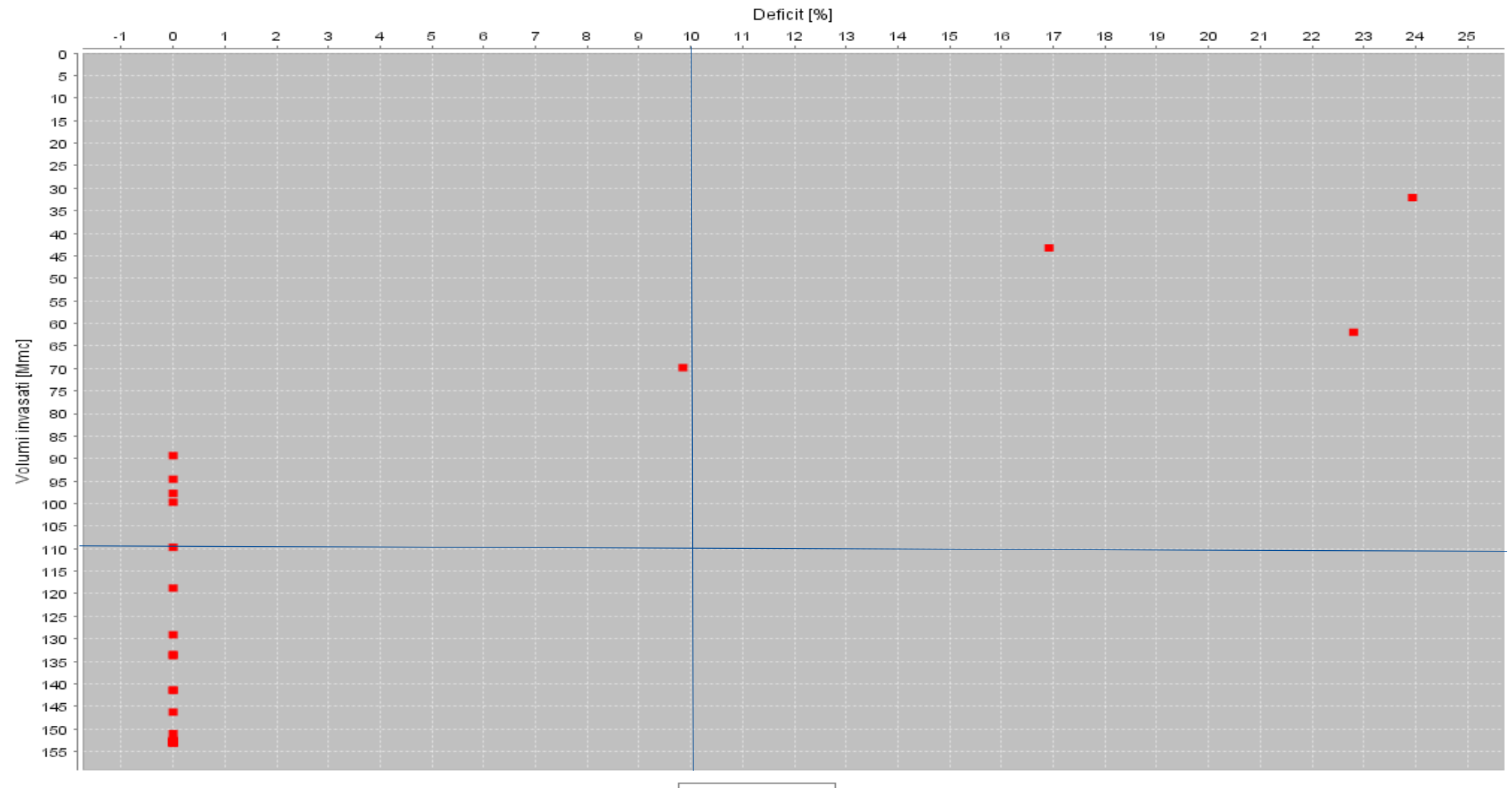

AT01 A.V. Tevere

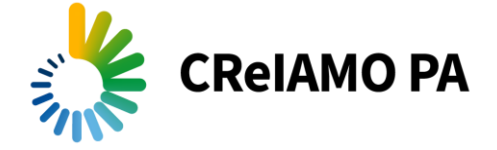

# Metodi conoscitivi funzionali al rilascio delle concessioni e delle autorizzazioni all'utilizzo della risorsa

Cosa mi permette di fare SimBaT:

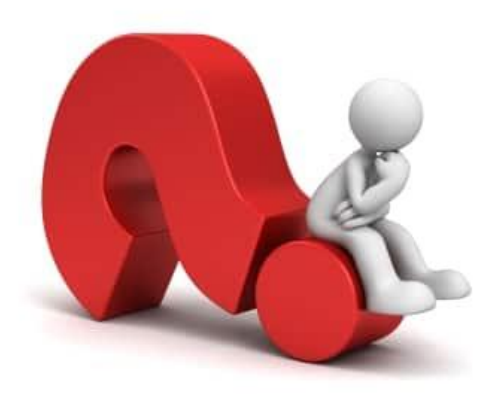

- Simulare scenari di prelievi in diverse condizioni di disponibilità di risorsa idrica
- Simulare la gestione della risorsa invasata in condizioni di criticità
- Verificare il bilancio tra fabbisogni e disponibilità di risorsa idrica

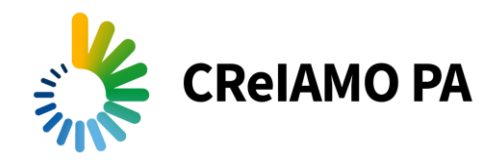

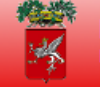

### PROGETTO PIVRID (Prelievi Idrici e Valutazione della Risorsa Idrica Disponibile)

Provincia di PERUGIA

Il progetto ha lo scopo di fornire uno strumento di gestione dei prelievi idrici superficiali e sotterranei che consenta di avere un quadro della situazione attuale facilmente interpretabile, nello stesso tempo consenta anche di valutare la possibilità di nuove autorizzazioni, in un'ottica di sostenibilità generale nell'utilizzo della risorsa idrica. In pratica i risultati che si intende raggiungere si collocano nel quadro del D. M. 28/07/2004 "Ministero dell'Ambiente e della Tutela del Territorio. Linee guida per la predisposizione del bilancio idrico di bacino, comprensive dei criteri per il censimento delle utilizzazioni in atto e per la definizione del minimo deflusso vitale". Le caratteristiche principali del progetto, nel suo complesso, possono essere sintetizzate nei sequenti punti:

- · estrema facilità di utilizzo dello strumento informatico sia nella consultazione dei database sia nella consultazione su base cartografica;
- · estrema semplificazione nell'interpretazione dell'informazione idrologica ed idraulica attraverso l'utilizzo di indicatori sintetici di facile comprensione;
- · la possibilità di interagire con lo stesso strumento tra più stakeholders interessati;
- · procedure di aggiornamento e di scambio dati tra i database degli stakeholders;
- · possibilità di recepire ed aggiornare, in maniera distribuita sul territorio e sul reticolo idrografico, tutti i vincoli derivanti dagli strumenti di pianificazione e dalla normativa;
- · fornire indicazioni sintetiche sulla sostenibilità del quadro attuale:
- · fornire indicazione sintetiche nella fase di valutazione per il rilascio di nuove autorizzazioni:
- · svincolare gli enti utilizzatori da oneri derivanti da licenze per nuovi software o aggiornamenti (open source).

Si sottolinea come il concetto di condivisone dello strumento e delle procedure tra gli stakeholders non sia semplicemente un aspetto formale di comunicazione, bensì risulta fondamentale per la fasi di valutazione della sostenibilità della situazione attuale e di quella futura derivante da eventuali modifiche in termini di utilizzi e di vincoli.

Prolect Powered by T4E Srl

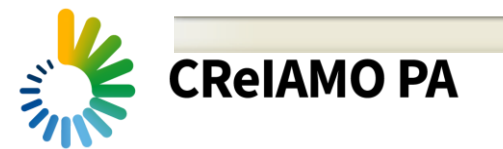

 $\frac{1}{20}$  +  $\frac{1}{200\%}$  +

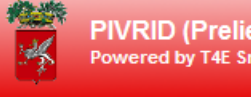

PIVRID (Prelievi Idrici e Valutazione della Risorsa Idrica Disponibile) @ Provincia di Perugia

Collegato come visitatore

Language Italian

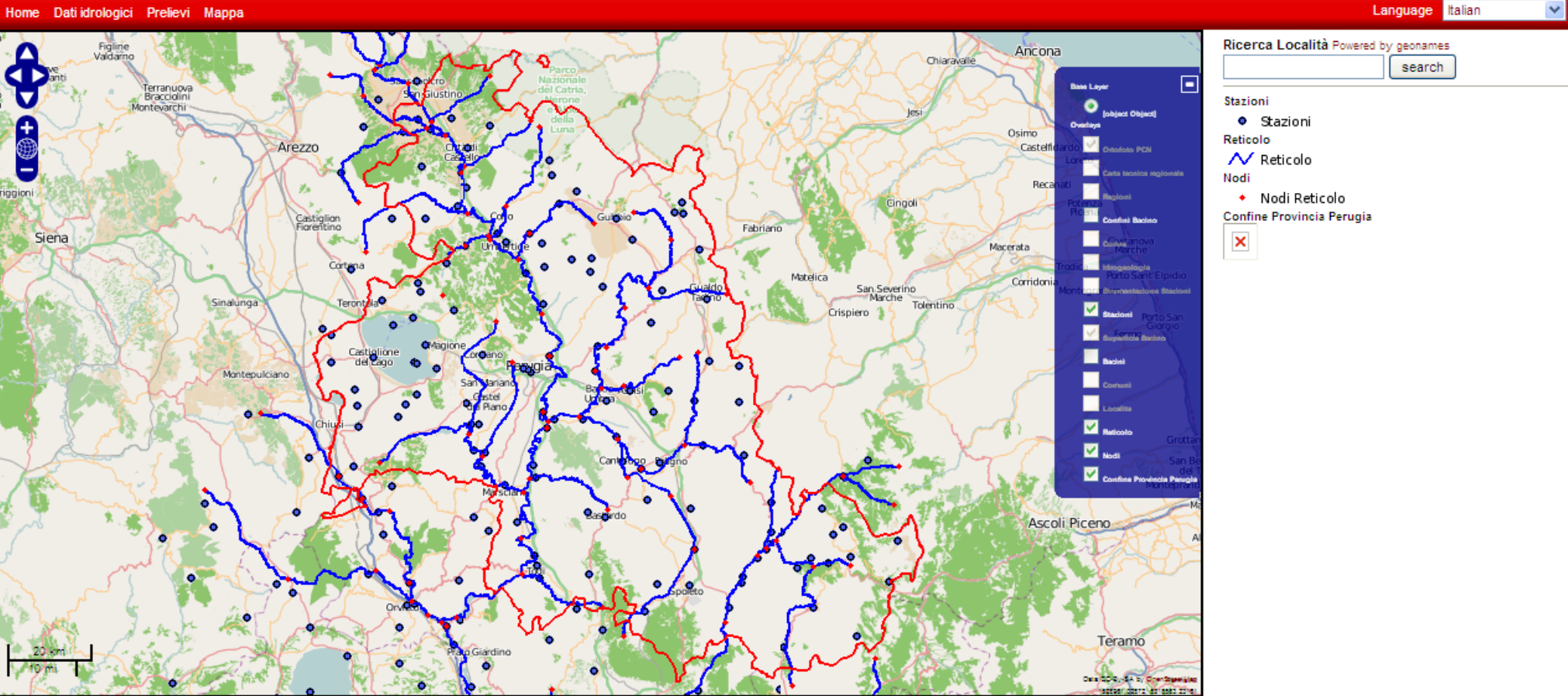

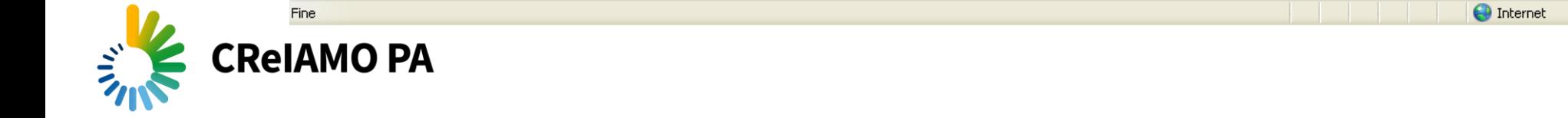

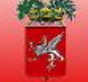

Filtri concessioni:

1. Codice d'uso

PIVRID (Prelievi Idrici e Valutazione della Risorsa Idrica Disponibile) @ Provincia di Perugia Powered by T4E Srl

Home Dati idrologici Prelievi Mappa Strumenti analisi GIS

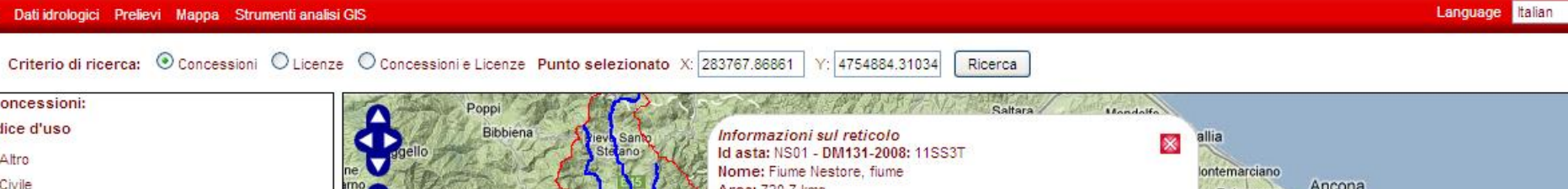

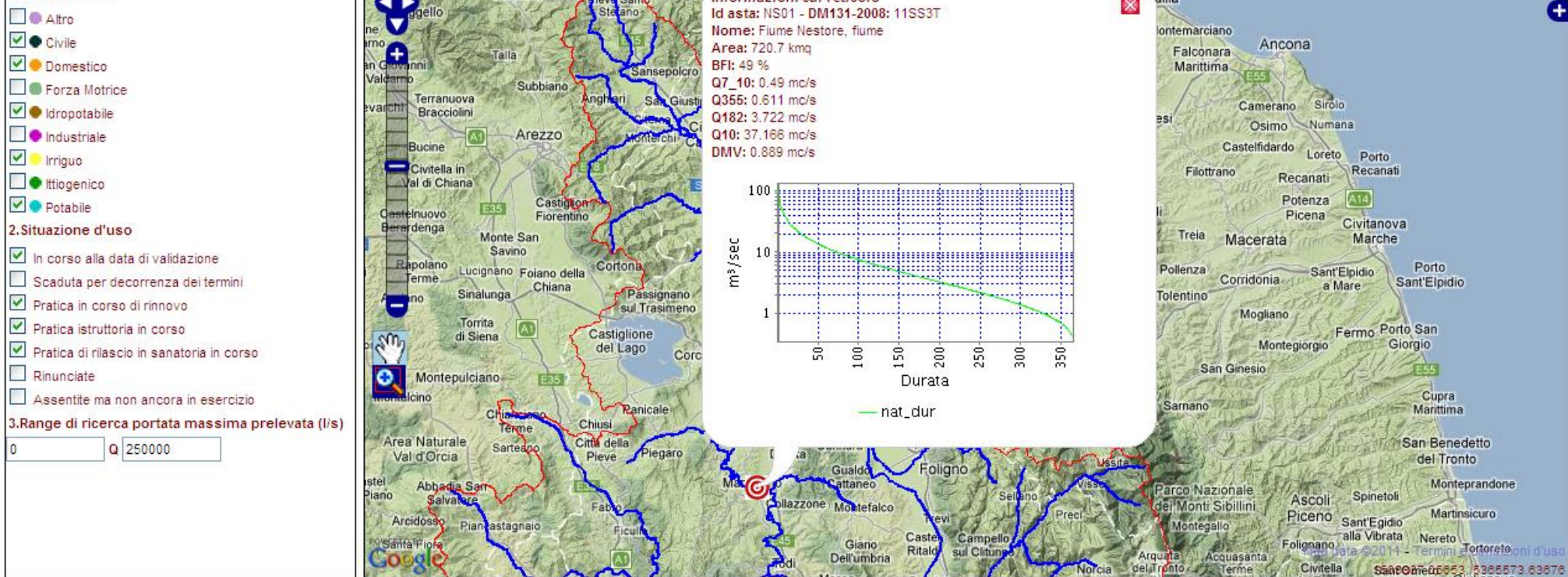

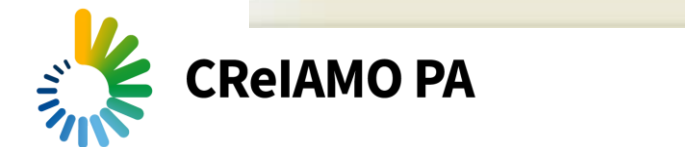

 $\checkmark$ 

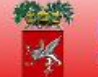

Criterio di ricerca: O Concessioni O Licenze © Concessioni e Licenze Punto selezionato X: 283963.93672 Y: 4753983.62049 Ricerca

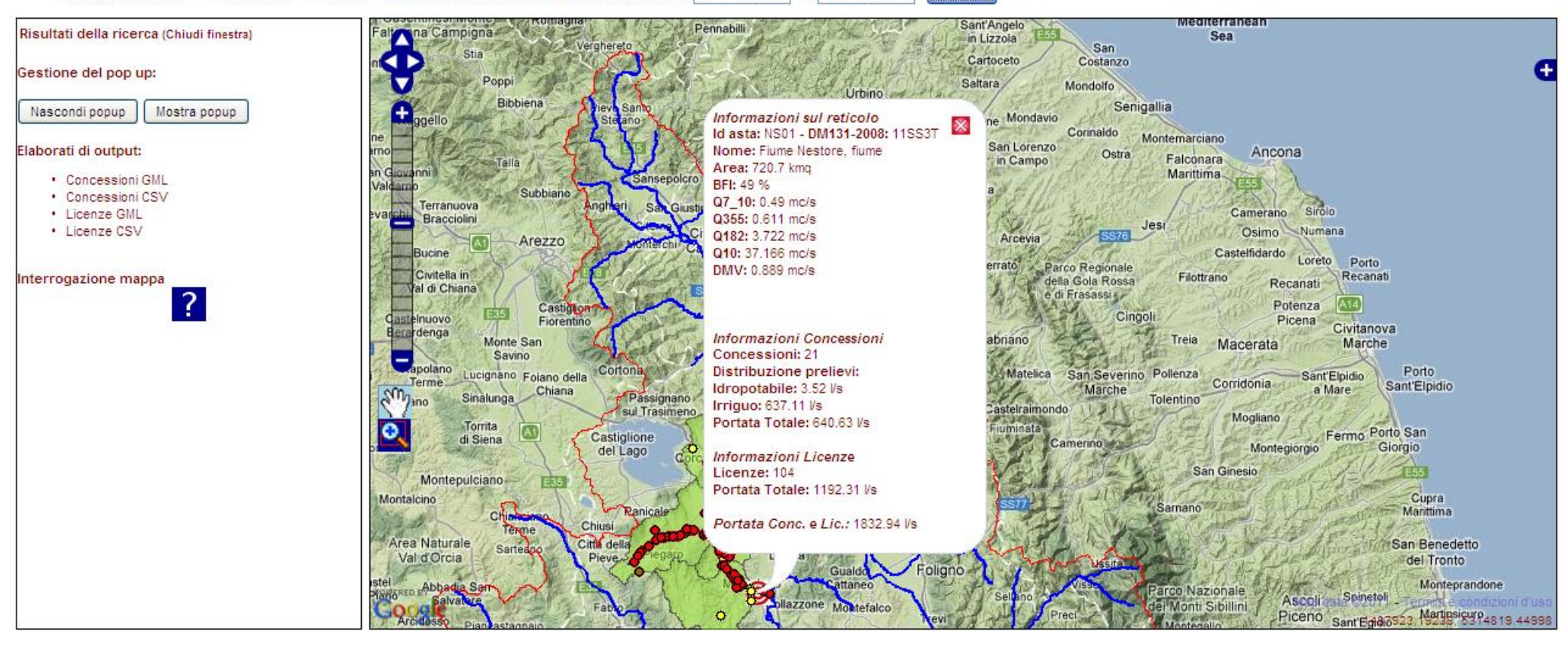

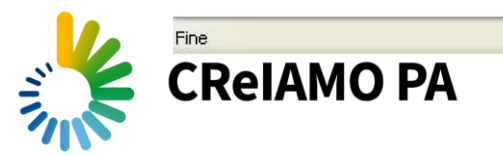

Autenticato come adr

 $\vee$ 

Language Italian

# [Manuale utente SimBaT](https://www.google.it/search?source=hp&ei=C2vBXa6KLsXVkwXCyqWABQ&q=Manuale+utente+SimBaT&oq=Manuale+utente+SimBaT&gs_l=psy-ab.12...1308.8911..12332...0.0..0.2320.8982.0j9j6j1j7-1j1j1......0....1..gws-wiz.......0j0i131j33i160.pibemFFtiDA&ved=0ahUKEwjuu5Cdi)

# stefano.casadei@unipg.it

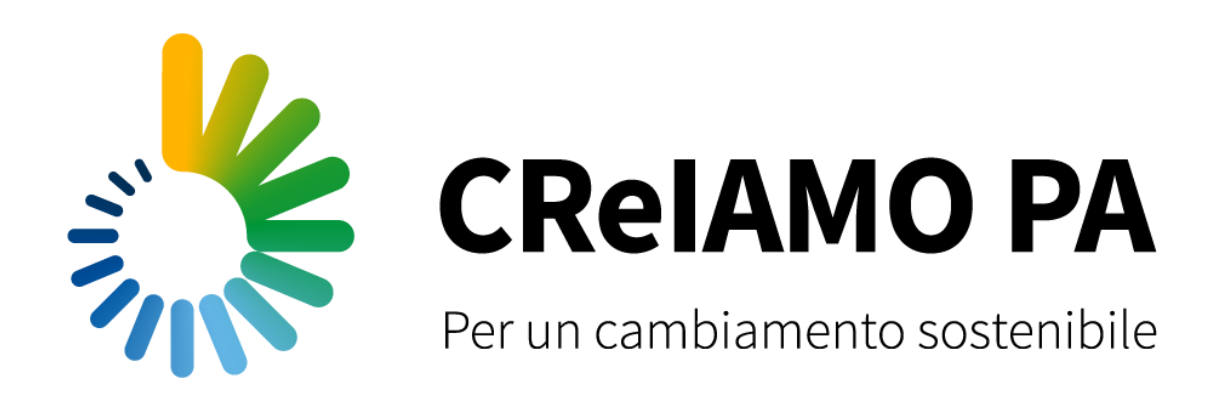

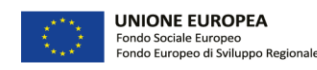

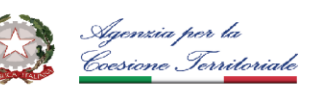

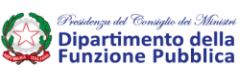

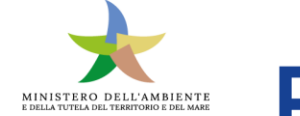

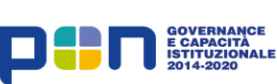

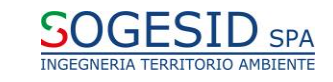